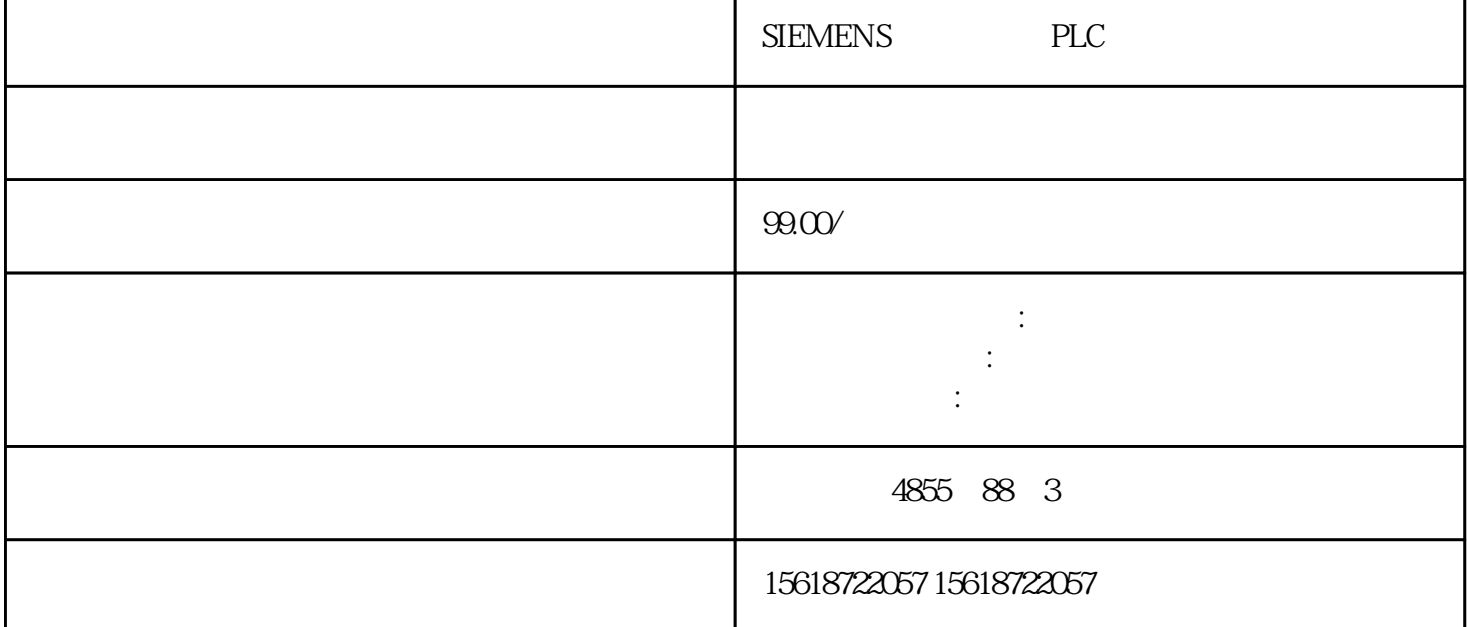

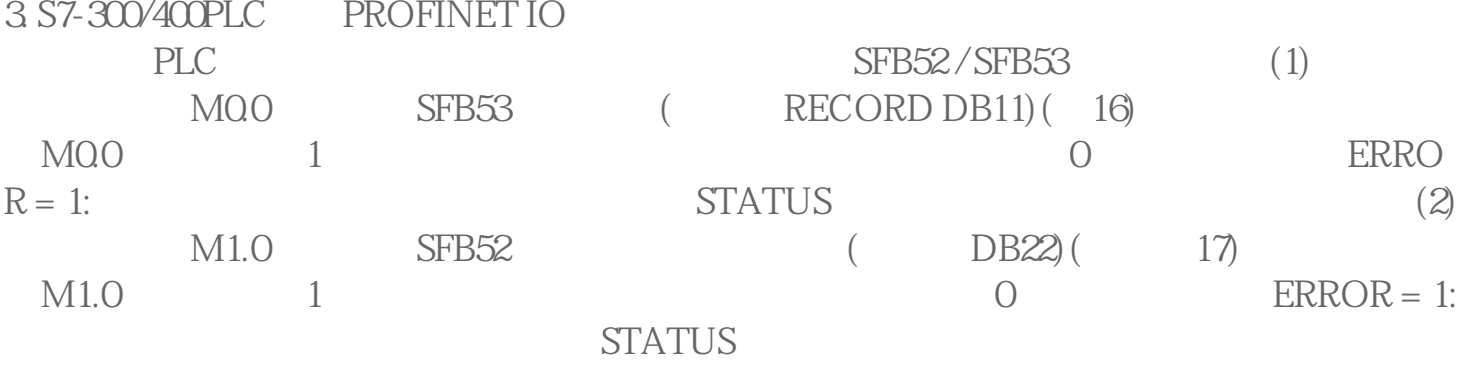

15 PROFINET IO

16 PROFINET IO

17 PROFINET IO

4. S7-300/400PLC PROFINET IO P1216<br>PLC SFB53 Network 2 DB33 DB33(19)

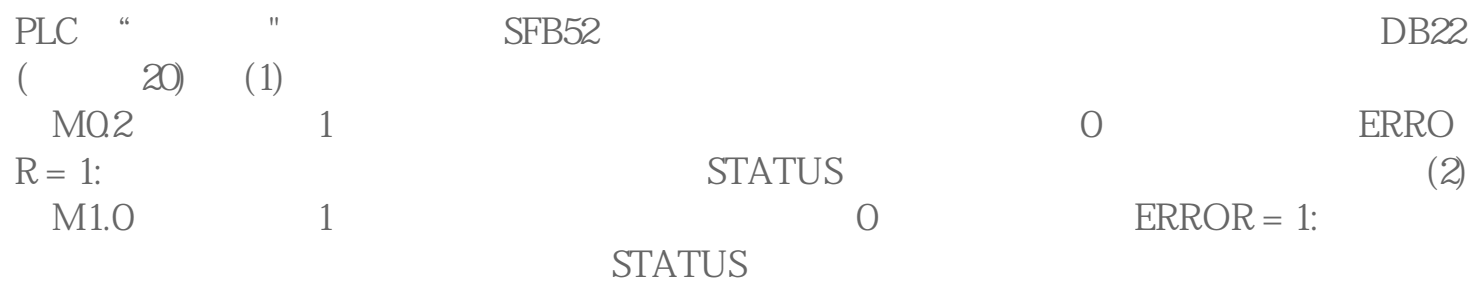